# IBM Application Discovery and Delivery Intelligence for IBM Z

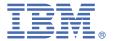

Version 6.1.1

# **Quick Start Guide**

This guide describes a quick and easy way to install and configure the product.

#### **Product overview**

IBM Application Discovery and Delivery Intelligence for IBM Z (IBM ADDI) is an analytical platform for z/OS® application modernization that is designed to help developers and architects rapidly discover and analyze relationships between application components, data, and jobs to make changes safely and efficiently. To learn more about IBM ADDI, visit the product page at https://www.ibm.com/products/app-discovery-and-delivery-intelligence.

## 1 Step 1: Accessing the software and documentation

For details about downloading the product and getting license keys and activation kits, see the IBM Support Licensing page (https://www.ibm.com/support/pages/ibm-support-licensing-start-page). If you are downloading your software from Passport Advantage®, follow the instructions at https://www.ibm.com/software/passportadvantage/.

You can find the product documentation of IBM ADDI on IBM Documentation site.

## 2 Step 2: Getting started

Follow the instructions in "Getting started" topic to get started based on your needs.

## 3 Step 3: Evaluating the hardware and system configuration

Check the detailed system requirements from the following links:

- Installation prerequisites for IBM Application Discovery (IBM AD)
- Hardware and software requirements for IBM ADDI Extensions
- The prerequisite for IBM Wazi Analyze

# 4 Step 4: Installing

Use the ADDI installer wizard to install IBM AD and IBM ADDI Extensions on Windows or Linux®. For more information, see "Installing with ADDI installer" and "Installing and setting up IBM ADDI Extensions with ADDI installer" topics.

## 5 Step 5: Configuring

To configure IBM AD components and IBM ADDI Extensions, follow the instructions in the "Configuring IBM Application Discovery" and "Installing and setting up IBM ADDI Extensions with ADDI installer" topics.

#### **More information**

You can find detailed instructions about how to use IBM ADDI through the following user guides.

- IBM AD User Guide
- IBM ADDI Extensions User Guide
- IBM Wazi Analyze User Guide

For even more information about the product, check the following links.

- IBM ADDI Library (<a href="https://www.ibm.com/support/pages/ibm-application-discovery-and-delivery-intelligence-ibm-z-library">https://www.ibm.com/support/pages/ibm-application-discovery-and-delivery-intelligence-ibm-z-library</a>).
- IBM ADDI product page (https://www.ibm.com/products/app-discovery-and-delivery-intelligence).
- IBM Z and LinuxONE Community IBM ADDI

 $IBM^{\circledR} \ Application \ Discovery \ and \ Delivery \ Intelligence \ for \ IBM \ Z^{\circledR} \ Version \ 6.1.1 \ Licensed \ Materials - Property \ of \ IBM. \\ ^{\circledR} \ Copyright \ IBM \ Corp. \ 2022. \ U.S. \ Government \ Users \ Restricted \ Rights - Use, \ duplication \ or \ disclosure \ restricted \ by \ GSA \ ADP \ Schedule \ Contract \ with \ IBM \ Corp.$ 

IBM, the IBM logo, and ibm.com® are trademarks or registered trademarks of International Business Machines Corp., registered in many jurisdictions worldwide. Other product and service names might be trademarks of IBM or other companies. A current list of IBM trademarks is available on the Web at "Copyright and trademark information" (www.ibm.com/legal/copytrade.shtml).

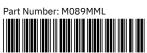